# **Avaliação de variáveis do povoamento com base em parcelas**

**Inventário Florestal**

**Licenciatura em Engª Florestal e dos Recursos Naturais 4º semestre**

**2015-2016**

# **Altura dos povoamentos Relações hipsométricas**

**relações hipsométricas - estimam as alturas das árvores com base no diâmetro das árvores <sup>e</sup> de variáveis do povoamento.**

#### **relações hipsométricas locais**

**função do diâmetro a1.30 m, ajustadas para aplicação no povoamento onde se colheram os dados e, eventualmente, em povoamentos semelhantes**

#### **relações hipsométricas gerais**

**função do diâmetro <sup>a</sup> 1.30 <sup>m</sup> <sup>e</sup> de variáveis do povoamento (hdom, t, N, G…); desenvolvidas para aplicação generalizada <sup>a</sup> uma espécie numa determinadaregião**

#### **Altura dos povoamentos**

#### **Relações hipsométricas locais**

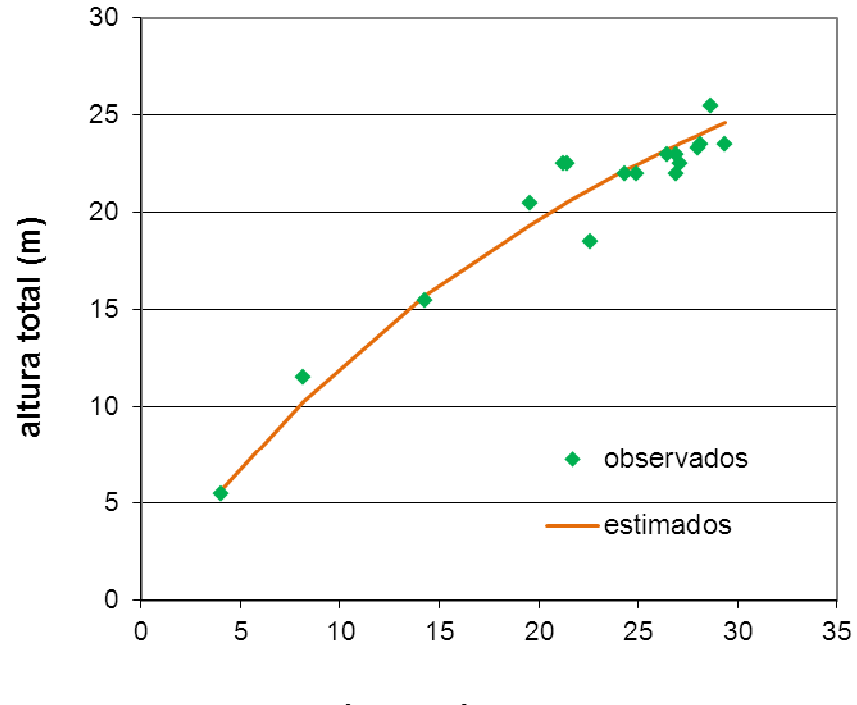

diâmetro à altura do peito (cm)

Com os dados das árvores modelo da ficha de medição da parcela de um **ensaio de compassos (figura 102):**

represente graficamente a relação entre a altura e o diâmetro das árvores **modelo (relação hipsométrica)**

**ajuste <sup>a</sup> esta relação <sup>o</sup> modelo de Prodan (1965) linearizado:**

$$
h = \frac{d}{\beta_1 + \beta_2 d} \qquad \Rightarrow \qquad \frac{1}{h} = \beta_2 + \beta_1 \frac{1}{d}
$$

#### **Exercício, pág. 247, 4.12.3**

#### CELBI - Ensaios de compassos - Furadouro, Alto do Vilão Talhão de ensaio nº: $R \cdot 1 \cdot 4 \times 5$ Idade: 13 anos Revisão nº 08 Data: 17/03/88 Hdom: 23.9 m Pagina nº 1 Arv nº Fila nº Espé-Espé-Altura Arv nº Fila nº Altura d c/casca d c/casca cie cie  $(m)$  $(mm)$  $(m)$  $(mm)$  $18.5$  $\overline{1}$  $O1$  $\overline{2}$  $\overline{3}$  $22.5$  $\overline{4}$  $5\overline{5}$  $-6$  $\overline{7}$  $\overline{8}$  $23.0$  $-9$  $15.5$  $\overline{11}$  $23.5$ 22.0  $\overline{15}$  $23.5$  $40<sup>°</sup>$  $5.5$  $22.5$  $23.3$  $\overline{28}$  $\overline{30}$  $23.0$  $25.5$  $20.5$ 22.5  $11.5$

#### **Altura dos povoamentos**

**para as matas jardinadas, organizadas por classes de diâmetro, <sup>a</sup> noção de altura média só tem sentido dentro de cada classe de diâmetro**

**Altura média: justifica-se para povoamentos regulares**

$$
hmed = \frac{\sum_{i=1}^{n}hi}{n}
$$

**Altura de Lorey: <sup>é</sup> um pouco superior <sup>à</sup> altura da árvore média**

$$
h_L = \frac{\sum_{i=1}^n g_i h_i}{\sum_{i=1}^n g_i}
$$

#### **Altura dominante**

**Altura dominante (hdom): média das altura das árvores mais grossas do povoamento, sendo estas uma percentagem fixa do número total de árvores ou um número fixo de árvores por hectare**

#### **Altura dominante**

**Em Portugal utiliza-se <sup>a</sup> média das altura das <sup>100</sup> árvores mais grossas (diâmetro <sup>a</sup> 1.30 <sup>m</sup> de altura) por hectare:**

> **100 árv. <sup>10000</sup> <sup>m</sup><sup>2</sup> 10 árv. <sup>1000</sup> <sup>m</sup><sup>2</sup>**  $1 \text{ árv.}$   $\rightarrow$   $100 \text{ m}^2$

**Para espécies em que <sup>a</sup> densidade em povoamento adulto <sup>é</sup> inferior <sup>a</sup> 100 arv/ha não se pode aplicar esta definição – sobreiro <sup>e</sup>**pinheiro manso. No IFN5 usou-se a média da altura das 25 árvores **mais grossas por hectare (5 árv em parcelas de <sup>2000</sup> <sup>m</sup><sup>2</sup>).**

### **Altura dominante**

**esta variável é "quase" independente dos desbastes efetuados no povoamento refletindo assim <sup>a</sup> produtividade da estação**

**logo pode ser utilizada para caracterizar <sup>a</sup> potencialidadeprodutiva da estação**

## **Qualidade da estação**

**<sup>a</sup> qualidade da estação para uma espécie florestal refere-seà produtividade potencial, tanto presente como futura, de umpovoamento da espécie vegetando nessa estação**

**<sup>o</sup> termo "estação" (site) refere-se <sup>a</sup> uma área considerada em termos do seu ambiente, na medida em que este determina otipo <sup>e</sup> qualidade da vegetação que <sup>a</sup> área pode suportar**

**<sup>a</sup> avaliação da qualidade da estação é essencial para <sup>a</sup> correta caracterização do povoamento <sup>e</sup> para <sup>a</sup> previsão dorespetivo crescimento**

### **Qualidade da estação – métodos de avaliação**

#### **métodos de avaliação da qualidade da estação:**

- **avaliação direta** através da determinação <sup>e</sup> medição direta dos fatores ambientais mais associados com o crescimento<br>des énveres: disponibilidade em nutrientes e éque ne selo das árvores: disponibilidade em nutrientes e água no solo,<br>clime luz tenegrafie clima, luz, topografia….
- **avaliação indireta** através da medição de características do povoamento que expressem os resultados dos fatores<br>embienteis ambientais – uso de plantas indicadoras, volume dopovoamento, altura do povoamento

## **Qualidade da estação – métodos de avaliação**

**métodos de avaliação da qualidade da estação:**

**<sup>o</sup> método indireto tradicionalmente utilizado para definira qualidade da estação é <sup>a</sup> determinação do índice de qualidade da estação ou da classe de qualidade <sup>a</sup> partir do crescimento em altura da árvore**

#### **Qualidade da estação – métodos de avaliação**

**<sup>A</sup> altura é muito sensível <sup>a</sup> diferenças na qualidade da estação <sup>e</sup> pouco afetada pela densidade <sup>e</sup> composição dopovoamento**

#### **Qualidade da estação – avaliação indirecta**

**Indice deQualidade daEstação (IQE ou S, site index): altura dominante que um povoamento tem, teve ou terá <sup>a</sup> uma determinada idade padrão**

**para idade padrão seleciona -se uma idade próxima da idade de revolução da espécie**

**é normal agrupar os valores do IQE, numa determinadaregião, em classes designadas por classes de qualidade**

#### **Curvas de classe de qualidade**

**As curvas de classe de qualidade são <sup>a</sup> representaçãográfica da evolução da altura dominante com <sup>a</sup> idade**

**Representam-se, no mesmo gráfico, várias curvas correspondentesà gama de valores de índice de qualidade da estação presentes na região que pretendem representar**

# **Curvas de classe de qualidade**

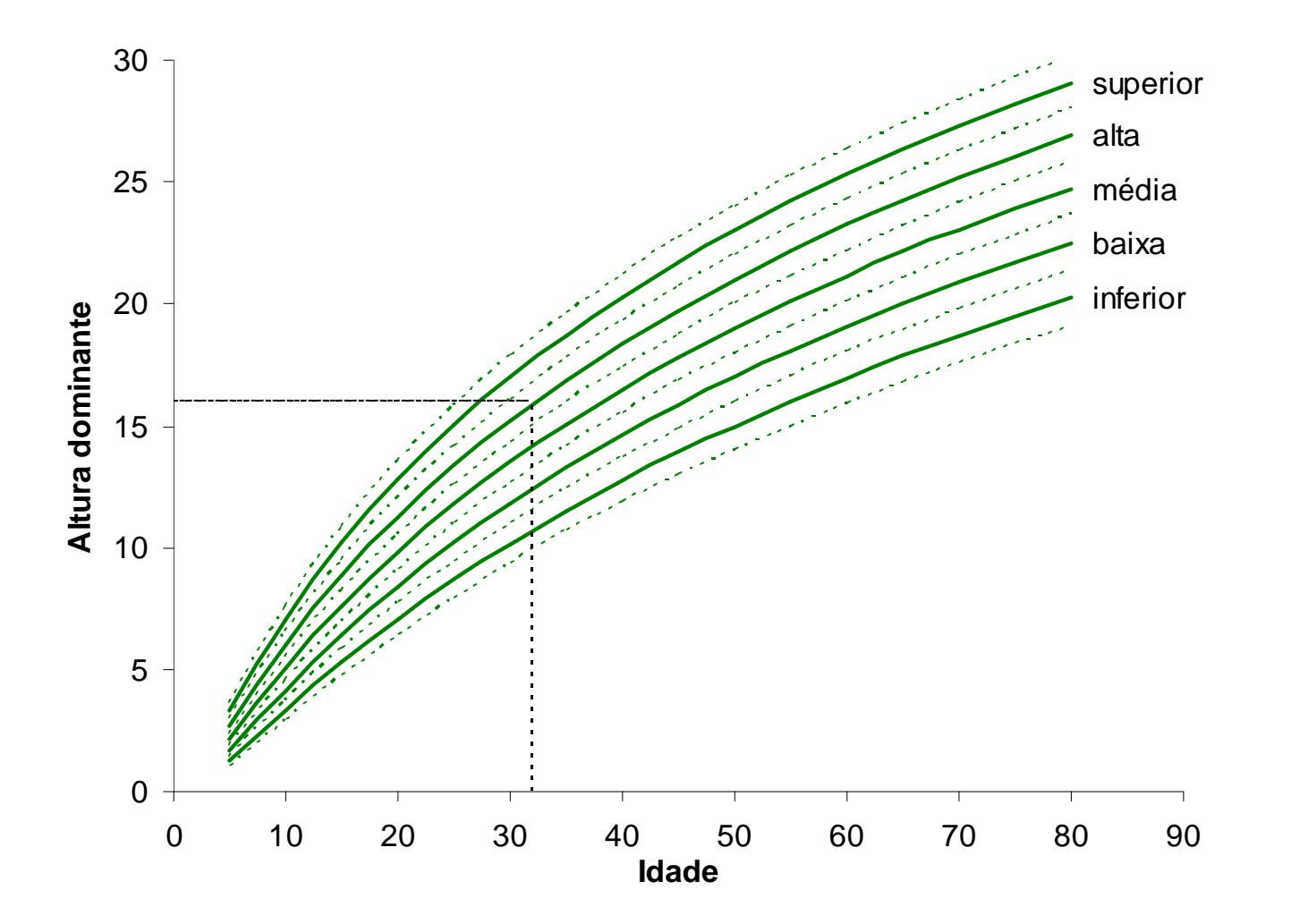

**As funções de crescimento em hdom podem ser utilizadas para estimar <sup>a</sup> altura dominante <sup>a</sup> uma idade padrão - IQE**

# **Há <sup>2</sup> tipos de funções de crescimento em altura dominante:**

função de crescimento em que o índice de qualidade da<br>estecão é utilizado como verióval independente estação é utilizado como variável independente

função de crescimento formulada como uma equação às diferenças, nas quais <sup>a</sup> altura dominante no instante t2 (hdom2) é estimada <sup>a</sup> partir da altura dominante no instantet1 (hdom1) <sup>e</sup> dos dois instantes t1 <sup>e</sup> t2

**<sup>A</sup> função de crescimento que está na base das curvas de classe de qualidade de Oliveira (1985) para <sup>o</sup> pinheiro bravo <sup>e</sup> para as regiões montanas <sup>e</sup> sub-montanas de Portugal é doprimeiro tipo:**

l  $\bigg)$ l −<u>1 1</u><br>—— (idade padrão = 40 anos)  $=\vert QE \vert e^{\frac{1}{2} \vert (t - 40)^2}$  $=\textsf{IQE}$  e  $($ t 40 14.2234hdom=IQE e

# **Ex., um povoamento com t=37 anos <sup>e</sup> hdom=15 <sup>m</sup>**

$$
14.2234 \left(\frac{1}{t} - \frac{1}{40}\right) = 16.3 \text{ m}
$$

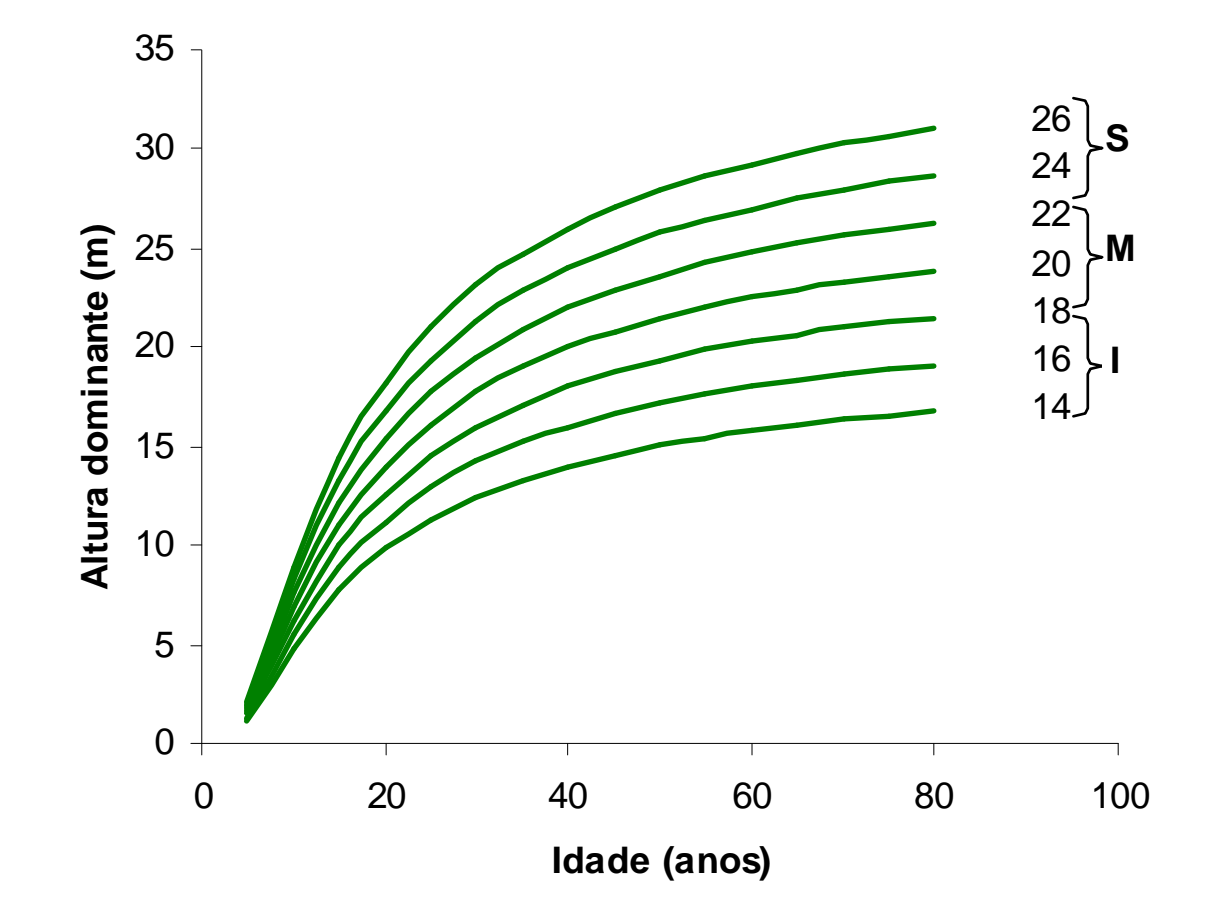

**Funções de crescimento formuladas como equações àsdiferenças (modelo GLOBULUS 3.0):**

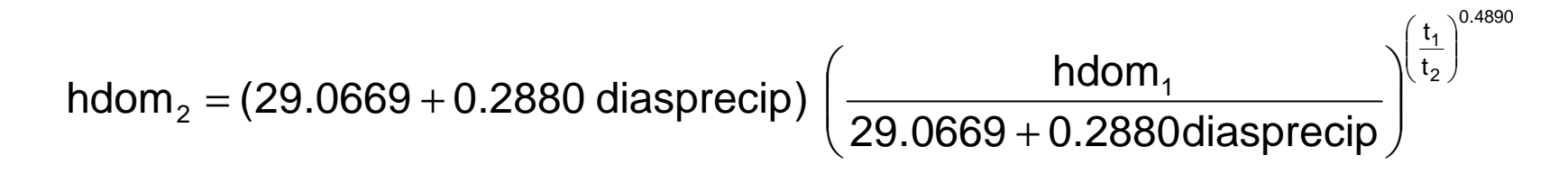

#### **Em princípio as equações às diferenças devem ser invertíveis:**

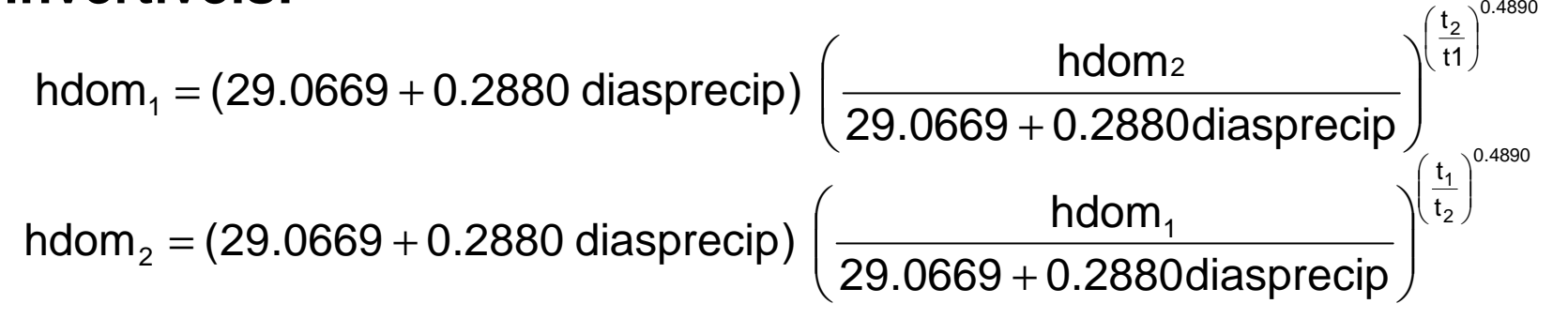

**ou seja, <sup>a</sup> função, se explicitada em ordem <sup>a</sup> hdom<sup>1</sup> fica com a mesma expressão, trocando simplesmente os índices <sup>1</sup> por <sup>2</sup> <sup>e</sup>vice-versa.**

**A estimação do IQE com equações às diferenças faz-se tomando t2 igual à idade padrão <sup>e</sup> t1 igual à idade dopovoamento na altura da medição:**

$$
IQE = (29.0669 + 0.2880 \text{ diagnostic}) \left( \frac{hdom}{29.0669 + 0.2880 \text{diasprecip}} \right)^{\left( \frac{t}{10} \right)^{0.4890}}
$$

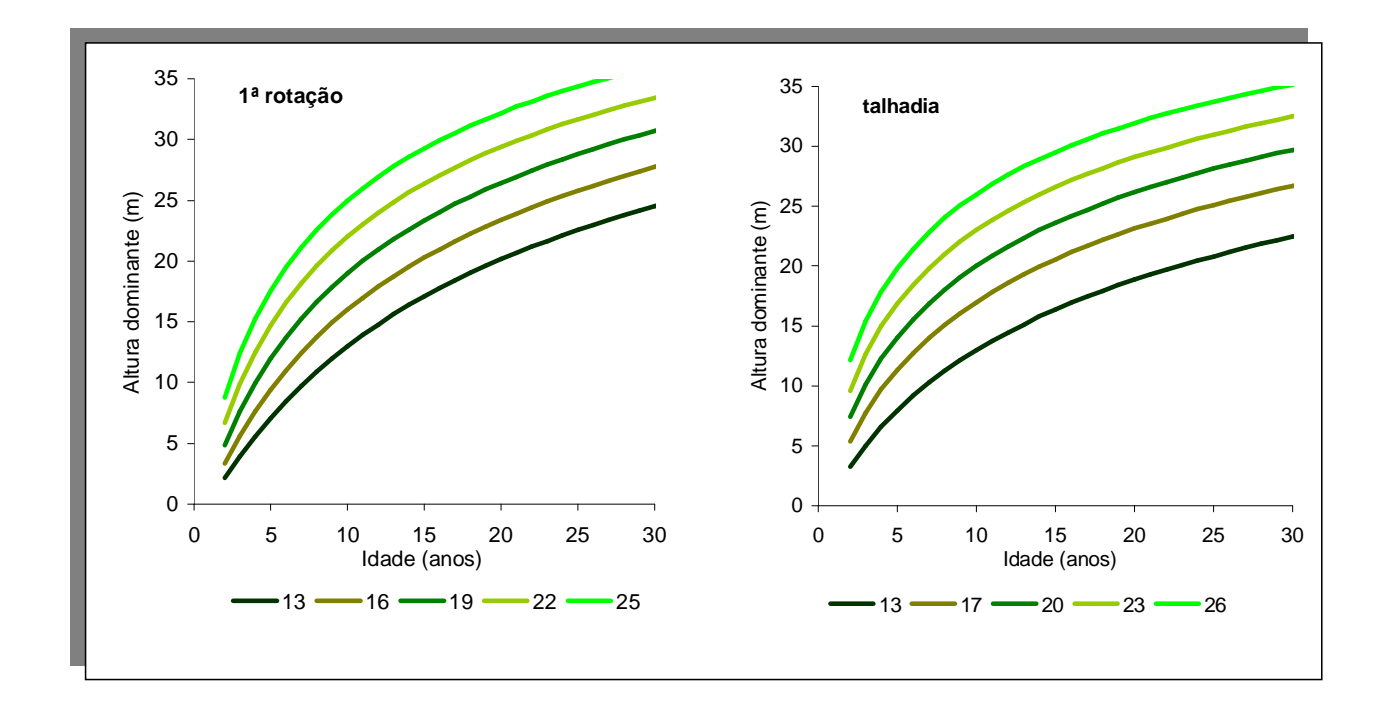

**Valores para o índice de qualidade da estação nesta região:**

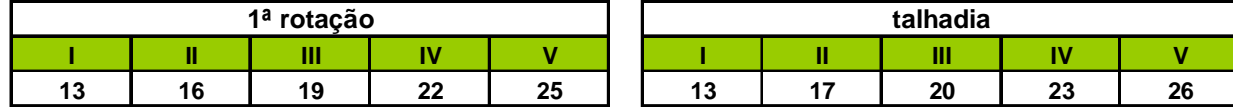

## **Qualidade da estação – avaliação directa**

**Podem-se usar equações que expressam <sup>o</sup> IQE em função de características de solo <sup>e</sup> clima, tal como foi visto para <sup>o</sup>eucalipto no modelo Globulus 3.0.**

#### **Exercício pág. 246, 4.12.5 (enunciado) mas 4.12.4 (Excel)**

Determine o índice de qualidade da estação (IQE) das parcelas com que **tem vindo <sup>a</sup> trabalhar, utilizando:**

- **a) algumas das curvas de classe de qualidade (CCQ) gráficasapresentadas no capítulo 4.6;**
- **b) algumas das equações correspondentes <sup>a</sup> curvas de classe de qualidade apresentadas no mesmo capítulo. Experimente CCQ apresentadas soba forma de equações às diferenças, assim como equações com <sup>o</sup> IQE explícito.**